# **Des ressources spécifiques pour les STI2D**

FRÉDÉRIC TARAUD, PASCAL LAVAL **[1]**

*Si les manuels papiers disponibles ne répondent pas totalement à vos attentes, la base de connaissances d'Ediware propose une solution numérique inédite et adaptée à toutes les situations pédagogiques pour l'enseignement transversal et les spécialités.*

tiliser des ressources numériques, quoi de plus naturel pour un enseignant de STI2D ? Mais, en fin de compte, qu'entend-on par « ressources numériques », et quelles sont les attentes des professeurs dans ce domaine ? Nous vous proposons un petit état des lieux et des pratiques, ainsi que la découverte d'un produit parfaitement adapté au programme de STI2D proposé par Ediware, illustrée d'exemples concrets d'utilisation avec des élèves.

## **mots-clés**

équipement didactique, Internet, logiciel, multimédia

#### **Les STI et le numérique, de vieilles connaissances**

Jusqu'ici, en complément de quelques manuels scolaires de STI, seuls des mémentos techniques ou des cours théoriques de fond étaient proposés, mais pas d'ouvrages dédiés à une filière avec une vraie progression, des exercices, des entraînements, etc. En conséquence, les enseignants ont pris depuis longtemps l'habitude de développer leurs propres ressources et de les mutualiser (en interne, puis à l'externe avec l'apparition d'Internet) – l'usage de solutions numériques n'est qu'une évolution naturelle, pas une révolution.

Par ailleurs, leur culture technologique favorisant l'utilisation de l'informatique pour les apprentissages métier, la création de supports pédagogiques numériques est une pratique depuis longtemps répandue dans les laboratoires des lycées. Les plus avancés s'y sont aventurés il y a 10 ans avec la création d'Ammi (aides multimédias interactives), prémices des bases de connaissances actuelles.

#### **100 % des STI utilisent le numérique**

Une enquête réalisée du 25 avril au 30 mai 2012 dans l'académie de Nantes auprès de 6 337 enseignants du secondaire (de collèges, lycées généraux et technologiques et lycées professionnels, toutes disciplines confondues) sur les usages du numérique vient conforter ce constat : elle indique que 100 % des professeurs de STI de l'académie utilisent le numérique, que 88 % d'entre

**[1]** Respectivement chef de travaux et professeur de STI EE au lycée Benjamin-Franklin d'Orléans (45).

eux réalisent leur propres ressources, et que 77 % les mutualisent (voir « En ligne »). On peut penser que cette enquête est aisément transposable au niveau national.

Mais elle nous précise également que, parmi ceux qui créent leurs ressources, 93 % recherchent des « granules » pertinentes (une granule est une entité numérique exploitable susceptible de venir étoffer un document, numérique ou non  $\Box$ ) pour enrichir leurs productions, et 75 % cherchent plus particulièrement à y intégrer des éléments interactifs. Ces deux derniers points démontrent une attente pour des ressources adaptées, et que les ressources toutes faites rencontrent finalement peu de succès.

#### **Typologie des ressources numériques**

On peut classer les ressources numériques en trois catégories, en fonction de la liberté qu'elles offrent à leurs utilisateurs. S'il s'agit dans tous les cas de remplir les objectifs de formation que l'on s'est fixés, nous allons constater que, pour y parvenir, les chemins pédagogiques peuvent être forts différents en fonction des types de ressources.

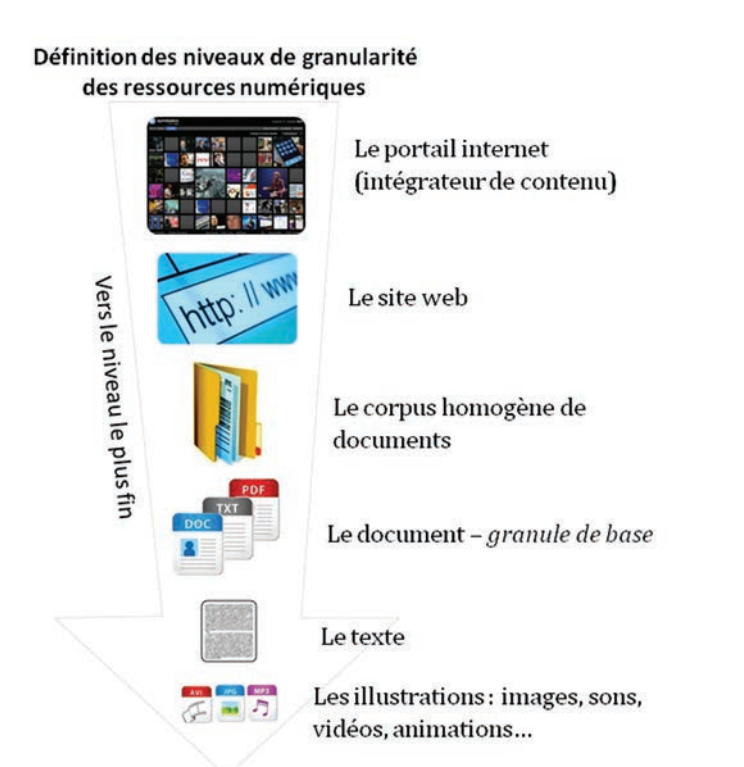

1 Les ressources numériques offrent des granules plus ou moins fines

## numérique

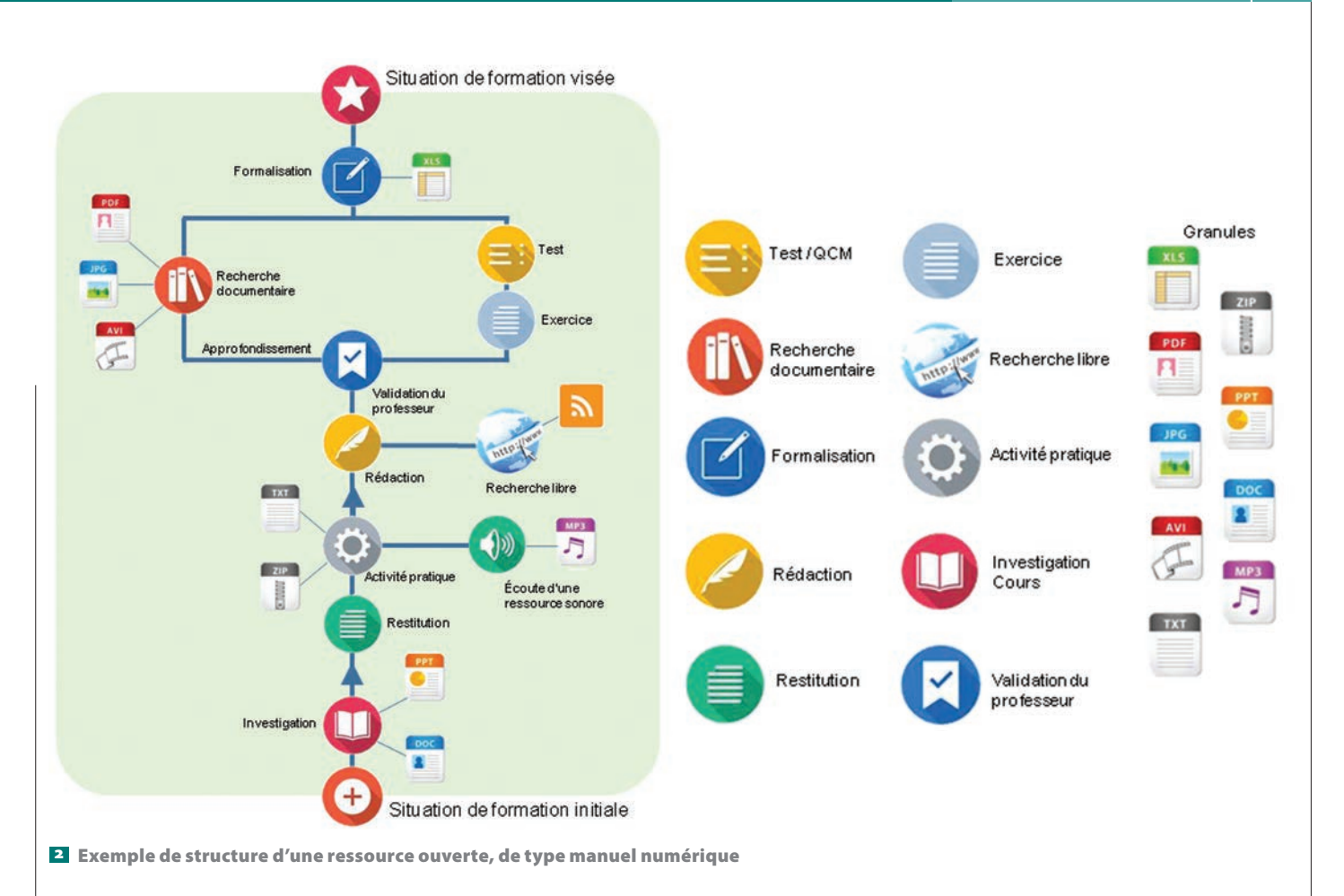

#### $\bullet$  Les ressources fermées

La figure  $\geq$  représente la structure d'une ressource fermée, de type manuel scolaire numérique. Le parcours pédagogique est scénarisé et balisé, la progression pédagogique prédéfinie, et les ressources imposées et limitées.

#### $\bullet$  Les ressources ouvertes

La figure  $\blacksquare$  décrit une structure ouverte, de type encyclopédique. Son parcours est libre, mais multiple, voire infini… et, éventuellement, au bout du compte, sans résultats probants : l'élève peut s'y perdre et n'est pas assuré d'y trouver la réponse recherchée, ou un parcours

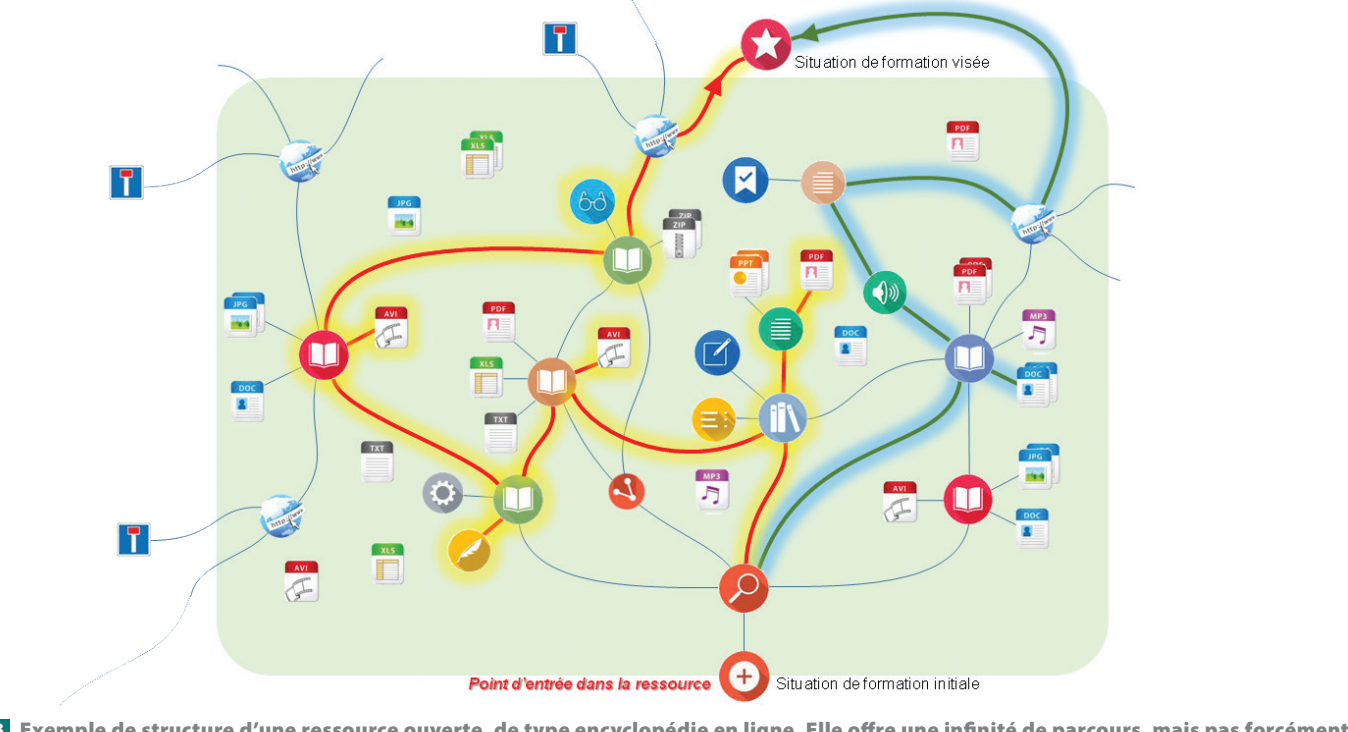

3 Exemple de structure d'une ressource ouverte, de type encyclopédie en ligne. Elle offre une infinité de parcours, mais pas forcément de réponse à l'élève, qui pourra s'y perdre…

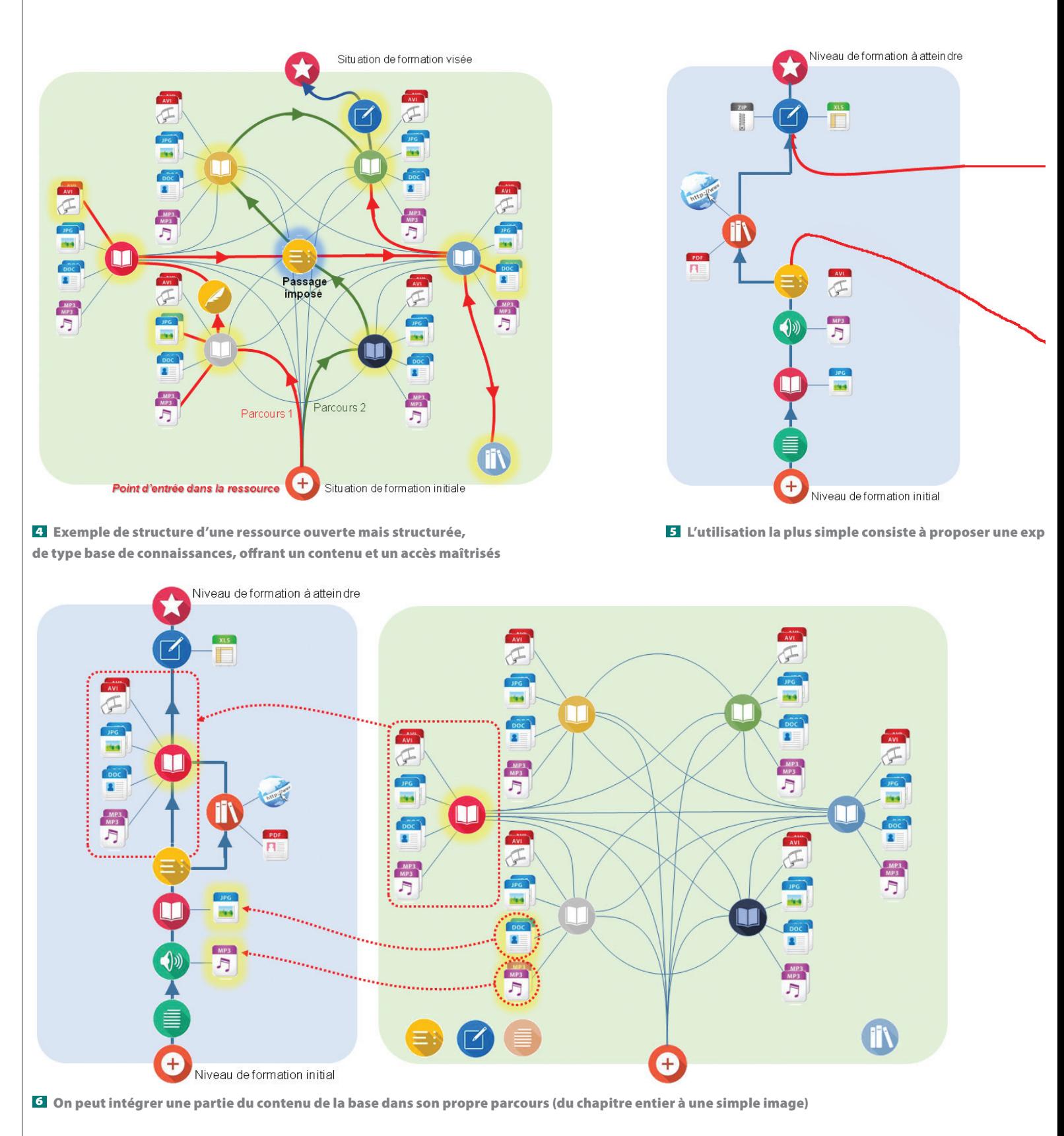

pertinent. La progression pédagogique reste à bâtir. Quant aux ressources, elles sont nombreuses, mais éclatées.

● Les ressources ouvertes mais structurées Ce type de ressources propose également un parcours libre, mais dans un ensemble fermé et structuré qui offre en outre au professeur la possibilité de fixer des passages imposés 4 . Si la progression pédagogique reste à bâtir, elle se déploiera dans un ensemble qui, bien que fermé, reste suffisamment large et structuré pour permettre une navigation dans des ressources riches et adaptées à un niveau de formation donné, voire à la totalité d'un programme.

**14 | TECHNOLOGIE 194 | NOVEMBRE-DÉCEMBRE 2014** 

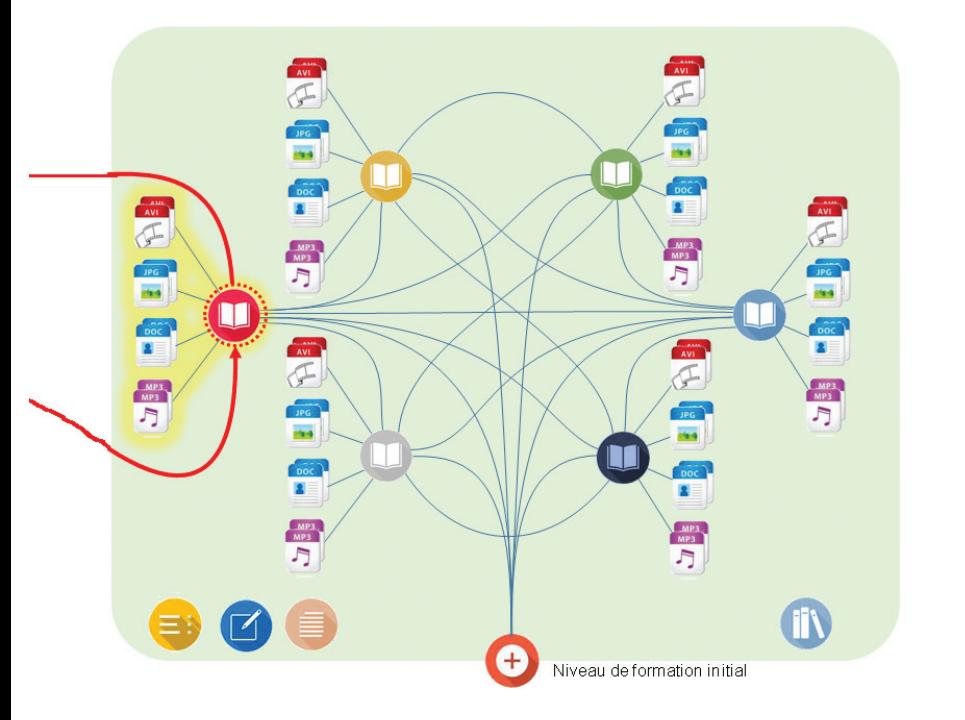

une exploration libre d'une partie ciblée de la base de connaissances, au moment opportun

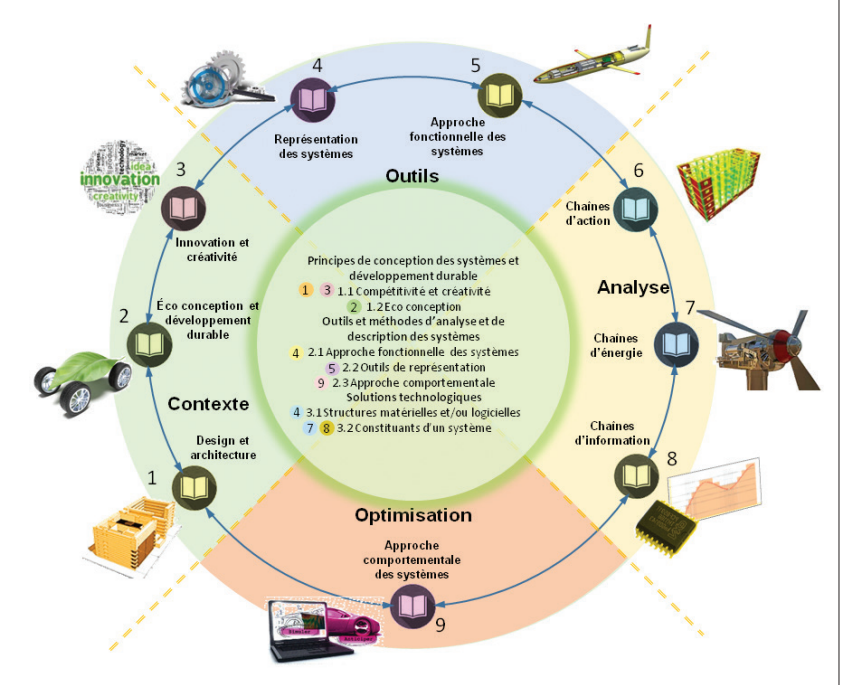

7 Neuf modules, répartis en 4 familles, qui répondent à l'intégralité du programme de STI2D

C'est le modèle retenu par la base de connaissances STI2D d'Ediware, à laquelle nous allons nous attacher ici, mais aussi par les guides interactifs proposés par Ingerea, tels que le Guide des sciences et techniques ou le Guide de l'innovation maintenant en cloud, accessibles depuis le portail DidactXpert (voir en ligne). On peut également créer des parcours enrichis et contrôlés avec la plate-forme généraliste BeLearner.com d'Edernet (voir « En ligne »).

#### **Utiliser des ressources numériques ouvertes et structurées**

Une base de connaissances offre de multiples possibilités de développement d'activités pédagogiques, bien plus que les structures complètement ouvertes ou fermées :

#### • Navigation dans la base 5

On peut renvoyer les élèves à une partie de la base pour qu'ils découvrent une partie du cours, sans risque de perte de temps et en étant assuré de la pertinence pédagogique du contenu. La navigation dans la base sera contrainte à la seule partie utile, avant le retour vers le parcours du professeur, qu'il soit numérique ou non.

#### ● Importation dans le parcours 6

Le professeur peut également intégrer à son parcours des ressources utiles importées de la base, qu'il s'agisse d'un chapitre entier ou d'illustrations pertinentes… et libres de droits.

Et, bien sûr, une hybridation de ces deux solutions est facilement réalisable. Le parcours proposé par le professeur inclura alors des granules issues de la base venant illustrer les documents (son, images, animations…) et une phase où l'élève naviguera de manière plus ou moins contrôlée dans une partie ciblée de la base jugée pertinente pour l'apport de connaissances qu'elle assure. Un exemple de ce type autour du véhicule électrique Twizy est proposé plus loin.

#### **La base de connaissances d'Ediware**

La base de connaissances STI2D d'Ediware se compose de neuf modules complètement adaptés au programme du baccalauréat STI2D. Si elle arrive bien tard pour certains professeurs, c'est qu'elle a bénéficié du recul nécessaire pour être en phase avec les dernières recommandations pédagogiques. Sa conception a été confiée à une équipe d'une dizaine de professeurs sous la supervision pédagogique d'IPR. Et, comme la pédagogie est une chose vivante, elle pourra proposer le moment venu des évolutions, mises à jour et autres enrichissements.

L'ensemble de ses modules permet de couvrir la totalité du programme de l'enseignement transversal, et bien sûr de chacune des spécialités : « Principes de conception des systèmes et développement durable » ; « Outils et méthodes d'analyse et de description des systèmes » ; « Solutions technologiques ».

Ces neuf modules se déclinent en quatre champs  $\overline{\phantom{a}}$  : ● Le contexte, qui permet de définir et d'appréhender les domaines du design, de l'architecture, du développement durable, de l'écoconception, de l'innovation et de la créativité ;

● Les outils, qui justifient les différents modèles de représentation des systèmes et l'intérêt de leur approche fonctionnelle. Les deux modules de ce champ permettent d'expliquer et de préciser les bases du langage de modélisation SysML ;

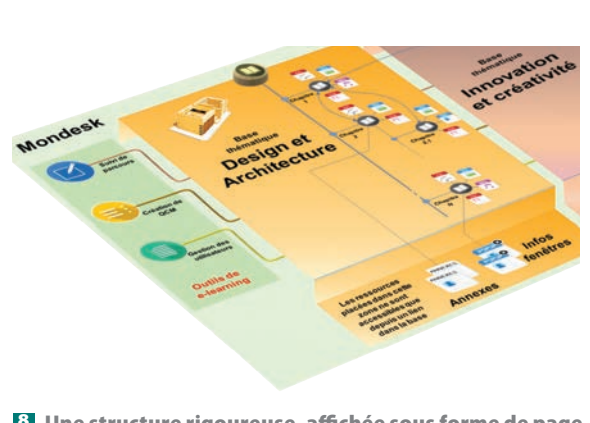

8 Une structure rigoureuse, affichée sous forme de page HTML, proposant de multiples granules libres de droits

● L'analyse, qui assure la description complète des chaînes d'action, d'énergie et d'information, mais avec la particularité d'une approche transversale de l'organisation d'un système ;

● L'optimisation via l'approche comportementale des systèmes, qui aborde la modélisation et la simulation du comportement des systèmes, avec notamment l'approche multiphysique.

L'ensemble des modules propose des contenus adaptés aux niveaux des élèves de première et de terminale, et ce, sur la totalité du programme de STI2D.

#### **Une structure simple mais efficace**

Tous les modules sont élaborés sur le même modèle, une ressource au format HTML constituée de la façon suivante :

#### ● Différents chapitres déclinés selon

#### une arborescence 8

Ces chapitres sont interconnectés, voire donnent accès directement à un autre module.

Associés aux chapitres, on trouve des sous-chapitres ; la « profondeur » des chapitres est souvent limitée pour assurer une navigation plus fluide.

Dans les pages, on trouve du texte, des médias (image, vidéo, son), des animations, des ressources (PDF) et éventuellement des QCM.

● Un totem de navigation situé à gauche de la page La navigation à l'intérieur du module peut se faire de façon linéaire en se laissant guider directement par le contenu selon une approche pédagogique structurée très progressive qui permet d'aborder une notion par paliers de difficultés.

Pour se repérer dans le module ou pour une navigation « indépendante », l'arborescence située dans le totem de gauche permet d'accéder directement au chapitre ou sous-chapitre souhaités.

● Des données externes inaccessibles via le totem Pour ne pas surcharger la structure apparente de chaque module, une partie des pages ne sont pas directement accessibles via le totem, mais uniquement à partir de liens placés volontairement par l'auteur dans des dossiers particuliers, « Annexes » ou « Infos fenêtres » 9 .

Une info fenêtre est une sorte de pop-up qui s'ouvre via un lien sur la page en cours de consultation pour donner de l'information supplémentaire ou une aide particulière. L'élève n'accédera donc à ce contenu, directement lié à celui de la page, que par cette dernière, ce qui assure la cohérence et la hiérarchisation de la délivrance des informations.

De même, une page annexe ne s'ouvrira que par un lien situé sur la page en cours de consultation ; il n'est pas possible de la retrouver via le totem de navigation. Ce choix stratégique permet de s'assurer, par exemple

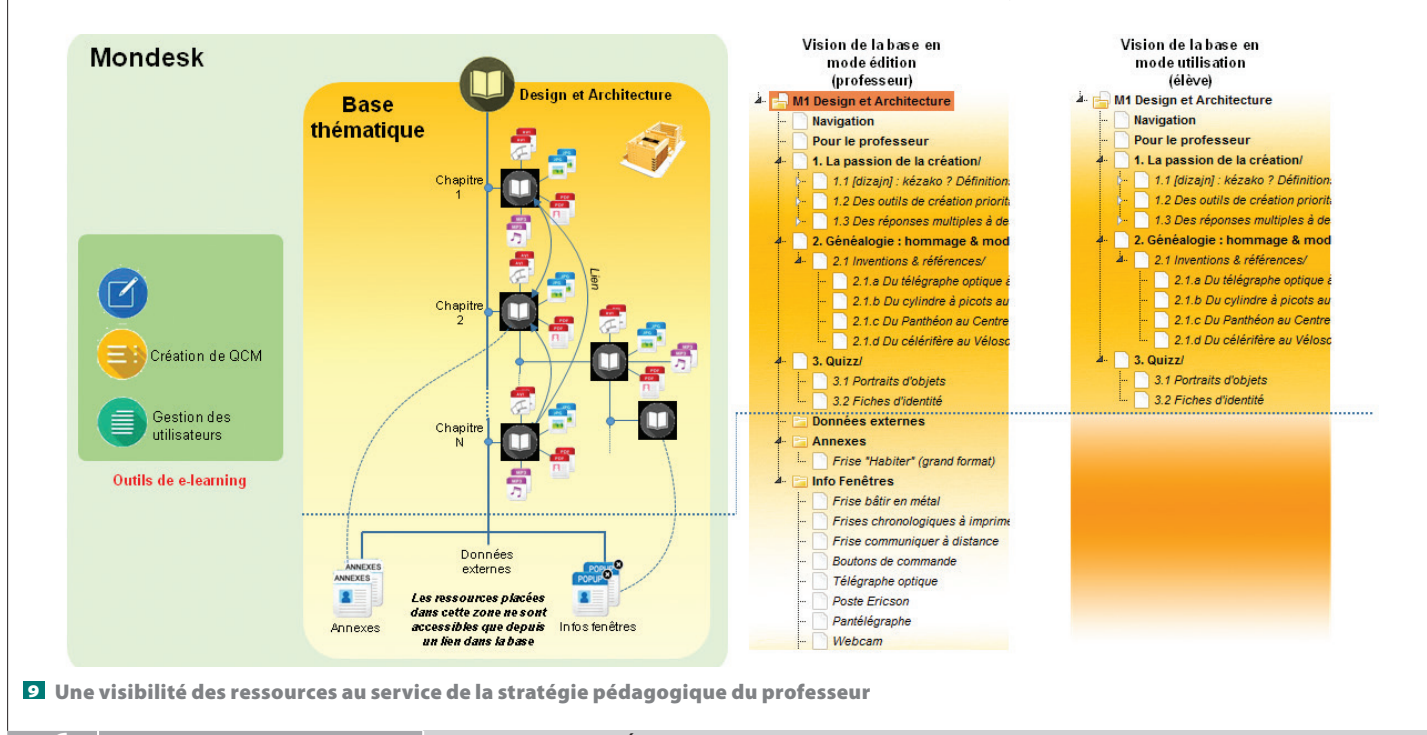

**16 | TECHNOLOGIE 194 | NOVEMBRE-DÉCEMBRE 2014** 

### numérique

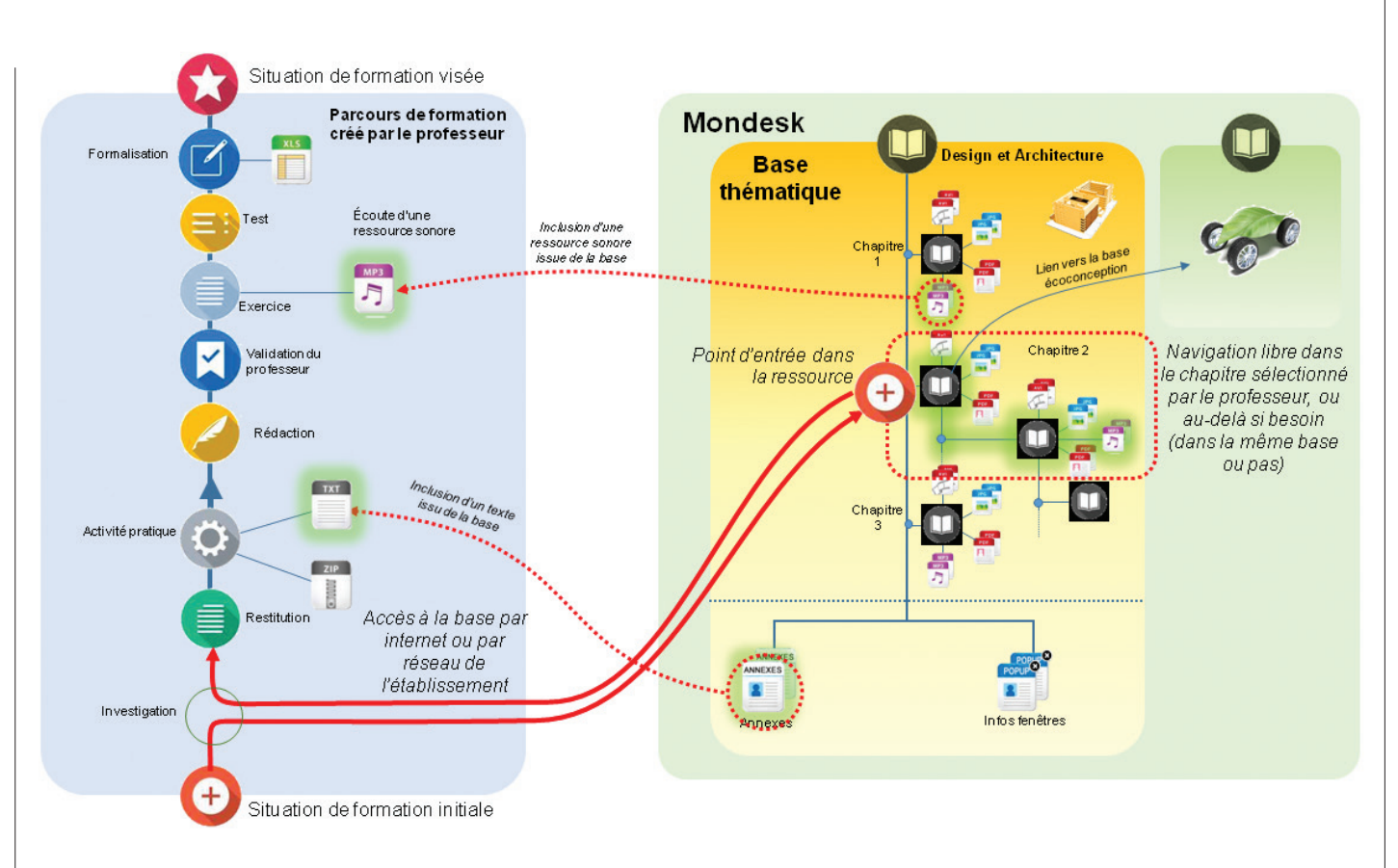

10 Des connexions multiples au parcours du professeur sont possibles

dans le cas de l'approfondissement d'une notion de cours, qu'une ressource ou une notion dépendantes d'informations préalables ne seront accessibles qu'après la consultation ou l'appropriation de ces informations.

#### **Un véritable « couteau suisse » pour l'enseignant**

Les neufs modules sont exploitables sous différentes formes par l'enseignant.

Un ou plusieurs modules, voire la base complète, peuvent être utilisés comme une ressource documentaire en ligne mise à la disposition de l'élève via le réseau de l'établissement ou, encore mieux, via l'ENT  $\Xi$ . Avantage majeur, cette ressource, si l'on peut y accéder depuis n'importe quel ordinateur connecté au réseau, en tant qu'elle est « fermée », limite les risques de dispersion ou de fourvoiement constatés lors de l'utilisation d'une ressource ouverte de type Internet.

Les modules peuvent être également utilisés tout simplement par l'enseignant comme supports de cours magistraux avec un vidéoprojecteur 11 .

Autre possibilité, particulièrement intéressante lorsque l'on utilise un logiciel de conception et d'édition au format HTML, des chapitres entiers ou uniquement des granules (vidéo, son, PDF…) peuvent être intégrés dans une activité proposée par l'enseignant directement en numérique et sans aucune difficulté liée aux droits d'auteur. Ainsi les élèves ont accès à des ressources fiables et parfaitement adaptées à leur niveau qui répondent directement au besoin de l'objectif de formation visé **12**.

Enfin, l'enseignant peut utiliser du texte ou des images tirés de la base pour illustrer ou compléter ses cours ou fiches de synthèse (sur papier ou en PDF), par un simple copié-collé, et là aussi sans aucune contrainte liée aux droits d'auteur 13.

#### **Un exemple de séquence**

Cette séquence de début de terminale permet de faire le lien entre les notions importantes vues en première et de nouveaux objectifs de formation de niveau terminal.

Le Twizy est un véhicule électrique citadin innovant de Renault. Il peut avoir été découvert en classe de 1re, mais ce n'est pas indispensable. Cette séquence propose trois activités aux élèves par le biais d'interrogations relatives au véhicule électrique 14 :

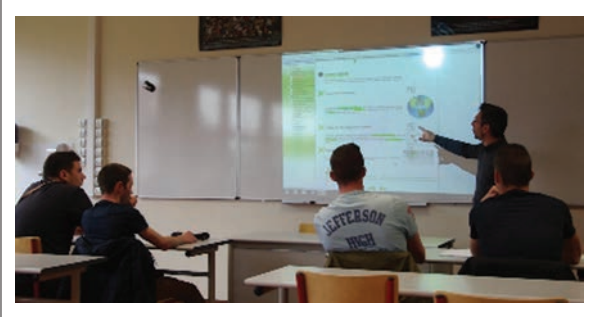

11 L'animation d'un cours par vidéoprojection d'une page de la base

16 TECHNOLOGIE 194 **NOVEMBRE-DÉCEMBRE 2014 NOVEMBRE-DÉCEMBRE 2014** TECHNOLOGIE 194 17

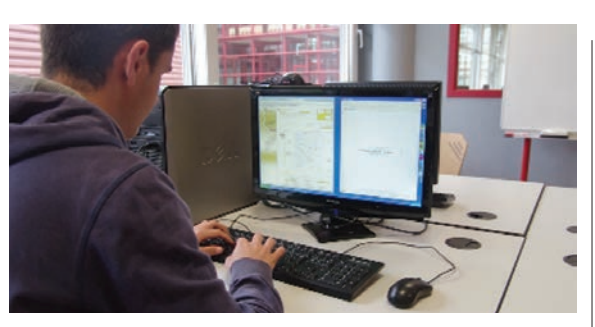

12 Utilisation en autonomie par les élèves

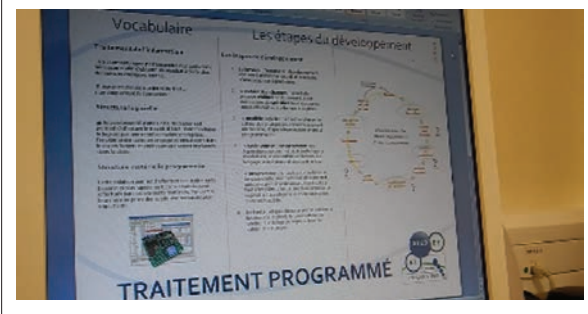

13 La création d'un document de formalisation par simple copié-collé, à partir de granules issues de la base

#### ➀ Un véhicule durable, design et innovant ?

Il s'agit d'un rappel sur trois concepts importants abordés en classe de 1<sup>re</sup> : le développement durable et l'écoconception ; le design ; l'innovation.

#### ➁ Twizy et numérique, une collaboration attendue 15 16

L'essor des véhicules électriques est étroitement lié à une collaboration avec le numérique pour tendre vers une nouvelle logique de mobilité. C'est le cas, par exemple, pour le suivi de la charge du véhicule. Les activités proposées permettent d'aborder en détail la conversion analogique-numérique.

#### ➂ Le Twizy tient-il la route ?

Quels sont les paramètres qui permettent au Twizy de tenir la route ? Deux activités autour du comportement routier du véhicule sont proposées : « Adhérence et frottements » ; « Étude statique de la suspension ».

#### **Créer ses propres ressources avec Mondesk**

L'outil de création MonDesk, proposé gratuitement par Ediware lors de l'acquisition de la base STI2D, à laquelle il est associé, offre une solution vraiment pertinente aux enseignants en STI2D en proposant un ticket outilressource adapté. Grâce à lui, l'enseignant peut créer ses propres cours, activités ou parcours pédagogiques.

Ce logiciel permet de concevoir simplement, seul ou en collaboration, sur son ordinateur en réseau local ou via une plate-forme Internet (cloud), ses propres ressources, puis de les diffuser auprès des élèves via le réseau local ou Internet. Facile à utiliser, il permet de créer des pages sur le modèle de celles des modules ; les chapitres sont définis par l'enseignant et enrichis de texte et de contenu numérique. De plus, on aura la possibilité de gérer les accès, les élèves, les documents  $\nabla$ .

Dans ce contexte, il devient très facile pour l'enseignant d'exploiter au maximum l'ensemble des ressources disponibles via la base de connaissance STI2D 18. Il peut intégrer à ses pages, par un simple copié-collé, des granules, ou, grâce à la fonction « importer », une ou plusieurs pages complètes issues d'un module. Il peut également créer un lien direct vers un des modules

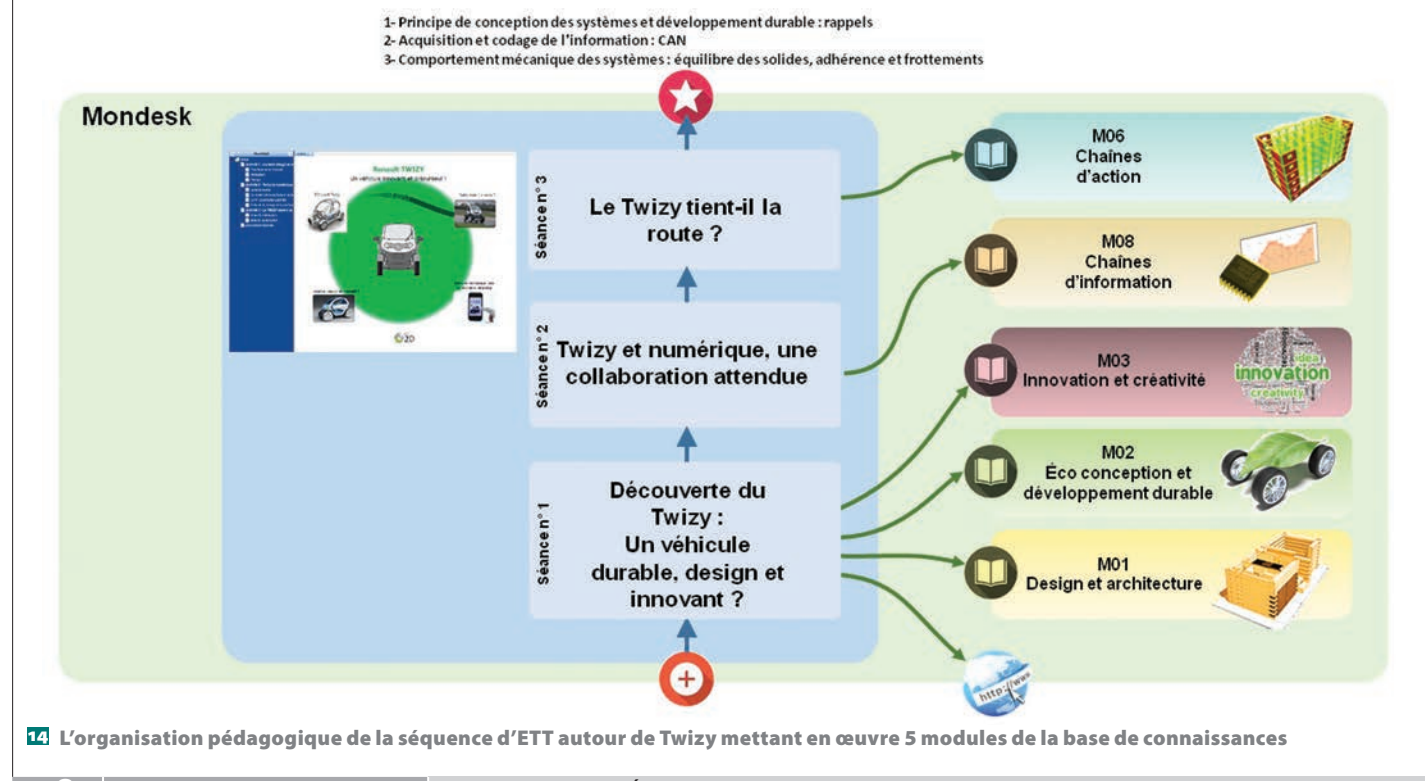

**18 TECHNOLOGIE 194 | NOVEMBRE-DÉCEMBRE 2014** 

## numérique

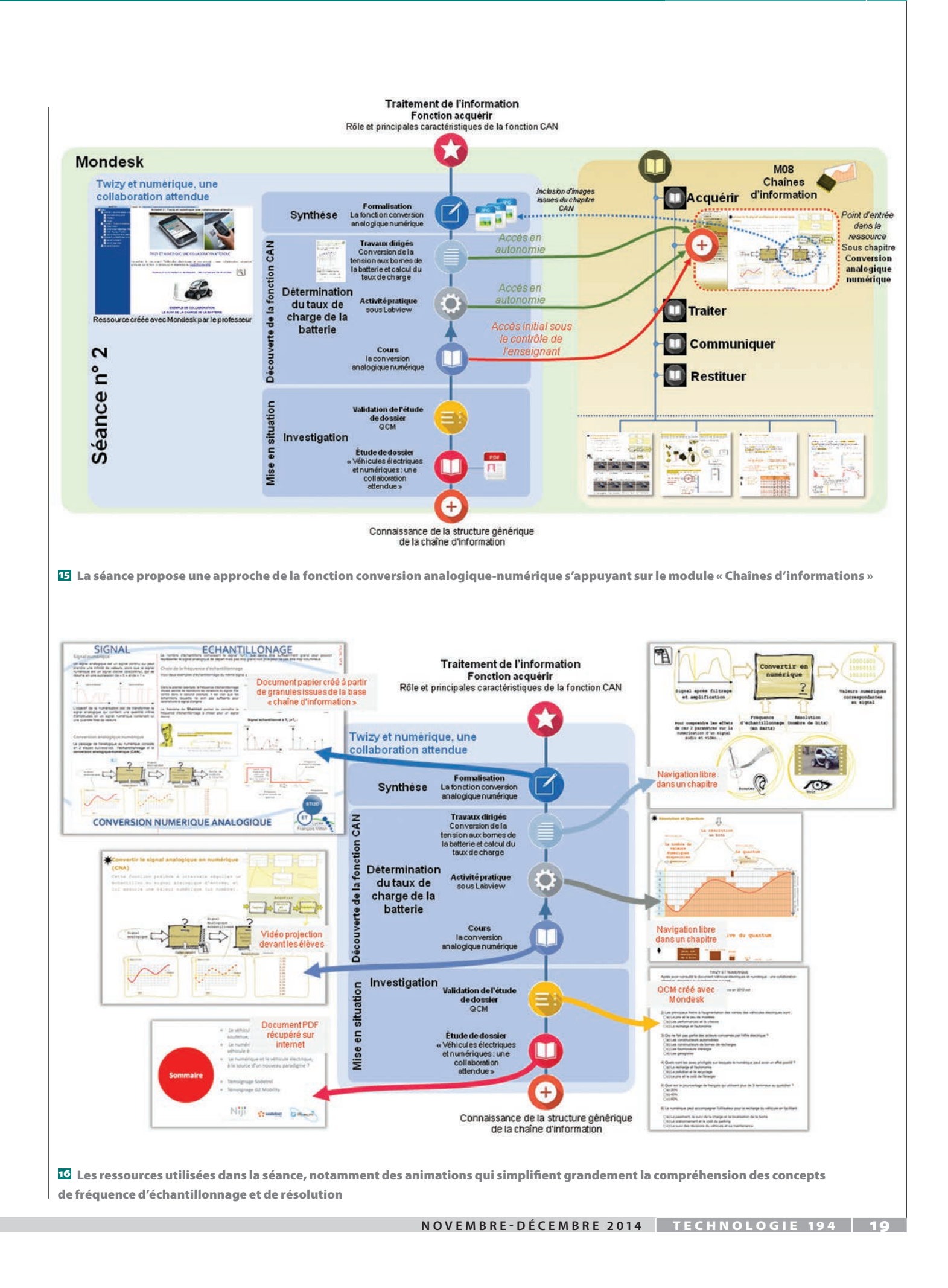

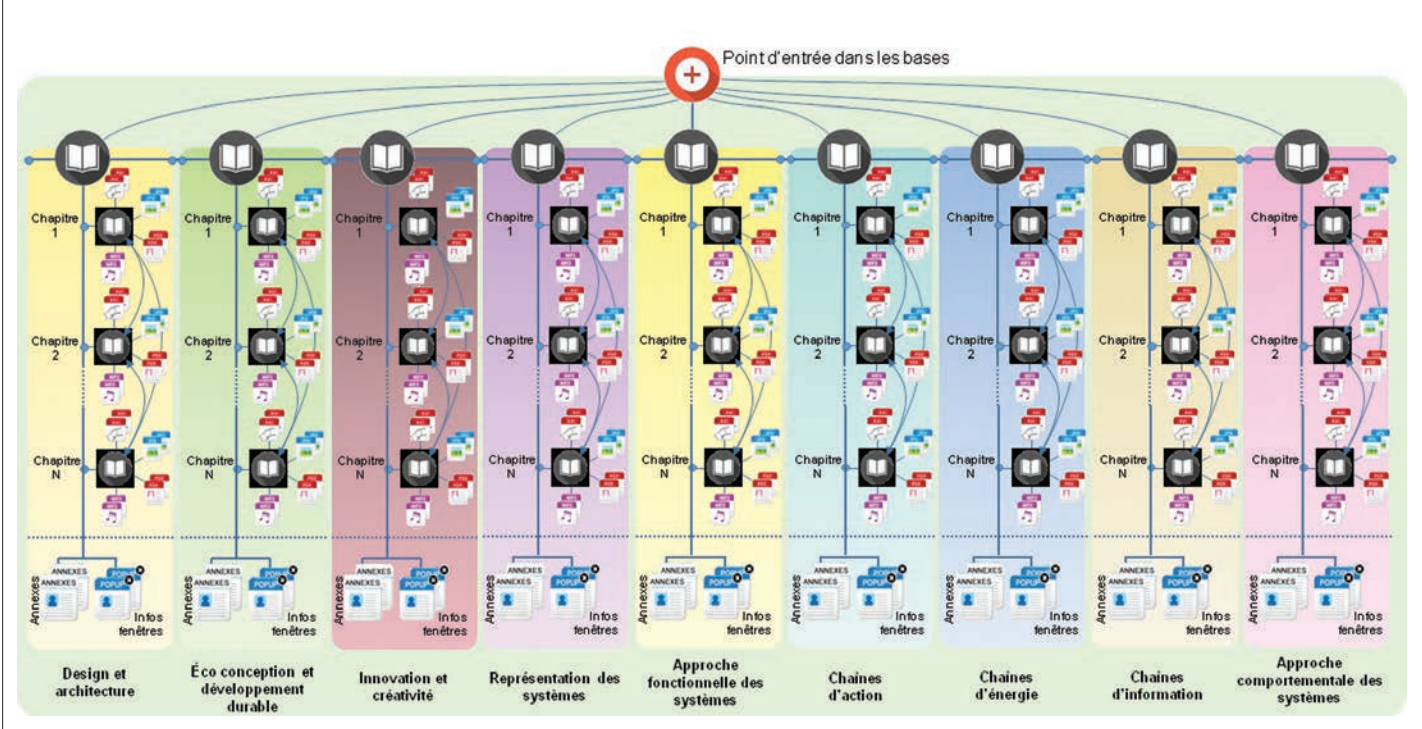

18 Les 9 modules interconnectés

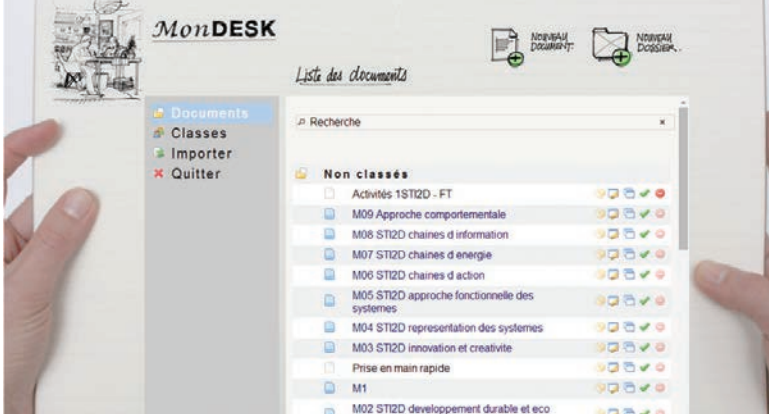

**17** L'interface de Mondesk, accessible en ligne ou en réseau local et donnant accès à la base et à la gestion des utilisateurs

de la base. Dans ce cas, l'élève est dirigé directement vers celui-ci, soit à sa page d'accueil soit au chapitre le plus pertinent. Il se retrouve donc avec deux fenêtres (ou onglets) sur son écran : l'activité écrite et proposée par l'enseignant, et une ressource complète liée au programme de STI2D. Dans le cas d'une plate-forme Internet (cloud), les élèves peuvent accéder à leurs activités et à la totalité des cours depuis n'importe quel poste connecté (au lycée, chez eux ou en vacances…). De la même façon, le professeur peut élaborer ses activités à distance et dans le cadre d'un travail collaboratif. Ce dernier aspect permet d'imaginer facilement une mutualisation interne à l'établissement, mais aussi entre établissements.

L'enseignant en STI2D peut ainsi construire, seul ou avec ses collègues, des ressources pédagogiques de tout type adossées à un contenu numérique complet balayant l'ensemble du programme.

Pourquoi chercher ailleurs, et notamment sur le Net, du contenu pas toujours adapté ou incomplet et soumis la plupart du temps à des droits d'auteur ? Il est sûrement préférable d'utiliser du contenu libre de droits, adapté au niveau enseigné, conçu par des pédagogues reconnus, et capable de répondre concrètement aux enjeux du numérique à l'école.

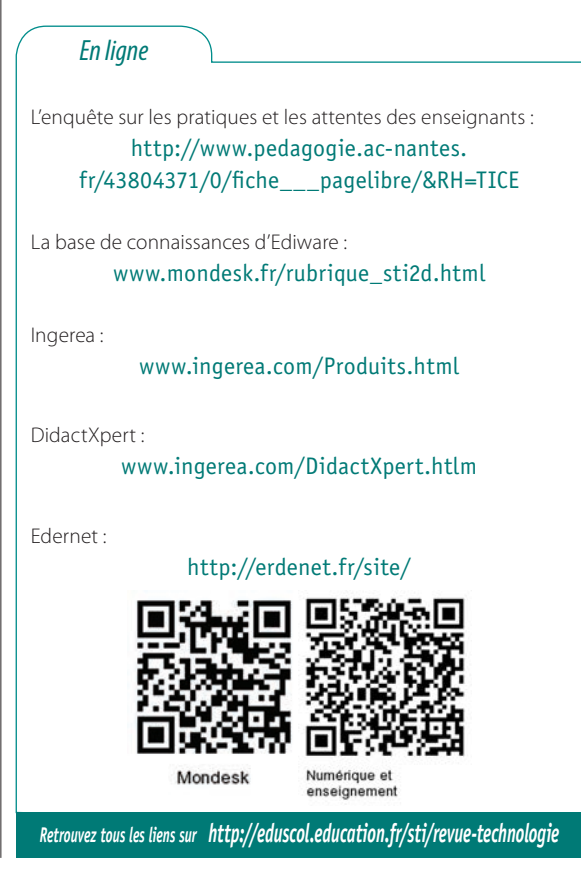

2 0 TECHNOLOGIE 194 **NOVEMBRE-DÉCEMBRE 2014**